## **SA** 4/3/2007 **Exceptions Log**

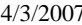

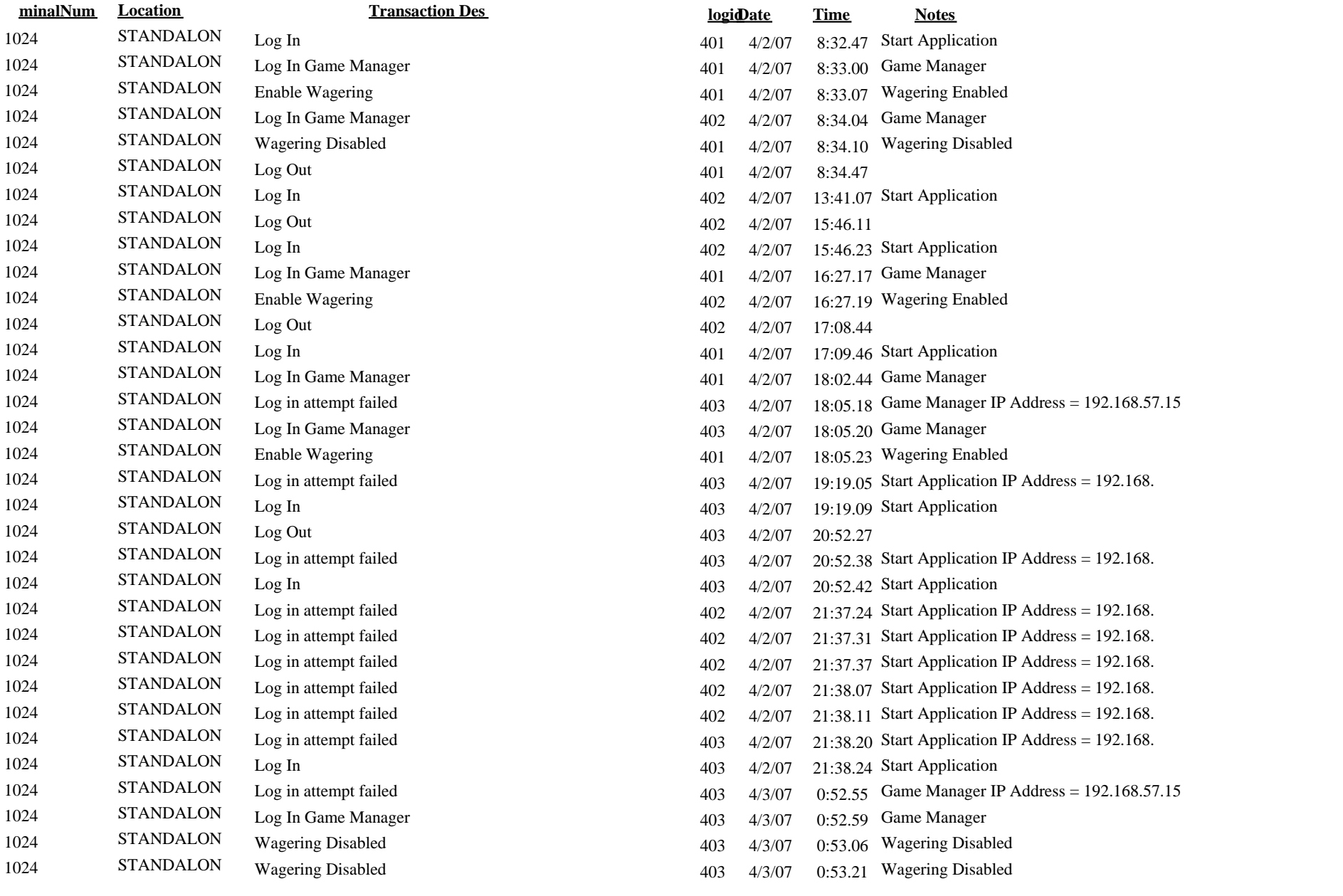